Corel studio video pro x5

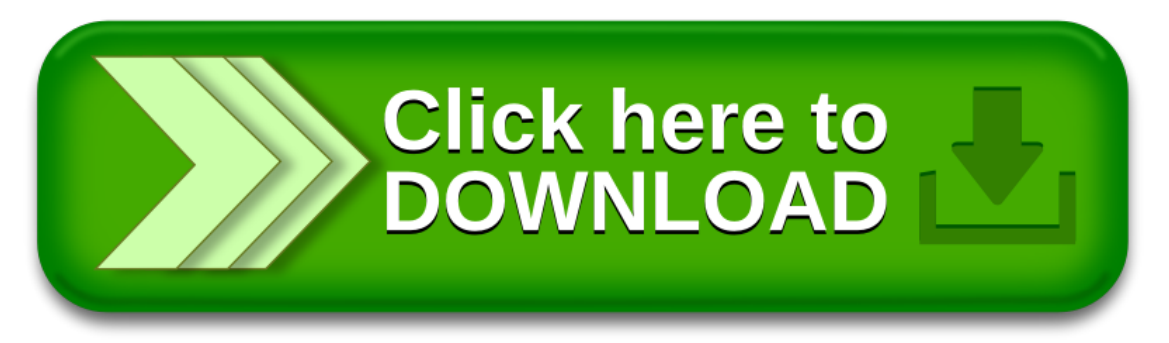